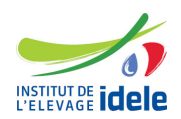

# **Programme de formation Formation "Calcul du coût de production en élevage herbivore"**

## **Les objectifs**

- Identifier les documents comptables permettant de calculer les couts de production
- Expliquer les principes de l'approche coûts de production
- Mettre en œuvre la méthode de calcul nationale avec le logiciel Couprod
- Analyser le profil de coûts de production d'un élevage
- Identifier les marges de progrès

#### **Public :**

Conseiller d'élevage, Technicien, Conseiller de gestion...

## **Pré-requis**

Aucun

## **Programme**

Les bases comptables pour pouvoir calculer un coût de production :

- principes généraux de la comptabilité, de la dépense ou recette au grand livre
- le plan comptable
- Exercice pratique de regroupement des comptes en vue du calcul d'un coût de production

L'approche coût de production :

- principes généraux
- justifications des choix méthodologique (contours de l'atelier considéré, regroupement des produits et de charges, règles d'affectation entre ateliers,…)
- indicateurs
- modes de représentation
- comptabilité internationale

Utilisation de l'utilitaire COUPROD :

- présentation de l'outil
- exercice pratique d'utilisation
- paramétrages et fonctionnalités
- référentiels mobilisables

**Evaluation des acquis Questionnaire** 

#### **Méthodes pédagogiques**

Exposés et échanges Exercices pratiques Travaux de groupe

#### **Autre formation sur le même thème**

[Le logiciel Couprod pour le calcul des coûts de production](/detail-formation/formation-le-logiciel-couprod-pour-le-calcul-des-couts-de-production) [Mettre en forme les données issues de Couprod](/detail-formation/formation-mettre-en-forme-les-donnees-issues-de-couprod)

**Durée :** 14 heures

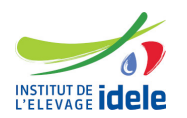

# **Dates, lieux et cout**

● Du 21 novembre au 22 novembre à Paris (75), 950 euros (coût pédagogique net de TVA, déjeuners offerts)

**Référence :** COUHE